Legido Wiki - http://wiki.legido.com/

Queremos ejecutar un guión desde php que llama a comandos privilegiados, a los que solo tiene acceso root (p.e. '/etc/init.d/postfix restart')

## **SOLUCIÓN**

(Como root)

1. visudo

2. Añadir la linea:

www-data ALL=NOPASSWD: /etc/init.d/postfix

3. Guardar y salir

Ahora el usuario www-data debería poder hacer:

sudo /etc/init.d/postfix

Sin que le pida la contraseña

## **Añadir usuario a sudo**

/etc/sudoers.d/jose

jose ALL=(ALL:ALL) ALL

From: <http://wiki.legido.com/>- **Legido Wiki**

Permanent link: **<http://wiki.legido.com/doku.php?id=informatica:linux:sudo>**

Last update: **2020/03/08 15:28**

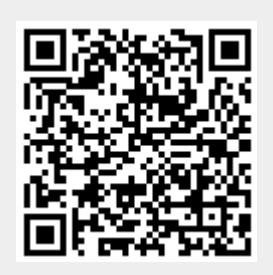